# Check parent issue type

## On this page

Use case | Configuration | Variations | Related examples

#### Use case

Check whether the parent of the current issue is of a certain issue type.

This is particularly important if you want to **reuse** a workflow for multiple sub-task issue types but only want a transition to be available if the sub-task belongs to a certain **user story** or a **bug**.

This use case is valid for both conditions and validators. The only difference is that you can specify an additional **error message** when using a validator.

## Configuration

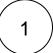

#### Jira expression\*

```
issue.parent != null && (issue.parent.issueType.name == "Story")
```

This expression makes sure that:

- 1. the current issue has a parent (only for sub-tasks)
- 2. the parent is a Story

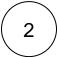

### **Variations**

You can easily modify this use case to check for specific statuses.

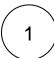

#### Jira expression\*

```
issue.parent != null && (issue.parent.issueType.name == "Bug")
&& ((issue.parent.status == "To Do"))
```

status

This expression makes sure that:

- 1. the parent is a Bug
- 2. the Bug is still in the то ро

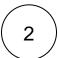

#### Jira expression\*

```
issue.parent != null && (issue.parent.issueType.name == "Bug")
&& ((issue.parent.resolution != null))
```

This expression makes sure that:

- the parent is a **Bug** the Bug is still **unresolved**.

# Related examples

| Use case                                                                             | JWT<br>feature | Workflow<br>function                                                    | Use case description                                                                                                    | Complexity   |
|--------------------------------------------------------------------------------------|----------------|-------------------------------------------------------------------------|----------------------------------------------------------------------------------------------------|--------------|
| Block a transition based on issue links                                              | 2              | Jira expressio n condition  Jira expressio n validator                  | Evaluate <b>issue links</b> and hide transitions based on the outcome.  This use case is valid for both conditions and validators. The only difference is that you can specify an additional <b>error message</b> when using a validator.                                                                                                    | ADVANCED     |
| Block a transition based on sprint information                                       | 1<br>Q         | Jira expressio n condition  Jira expressio n validator                  | Make sure that an issue is <b>not</b> in an <b>active sprint</b> .  This use case is valid for both conditions and validators. The only difference is that you can specify an additional <b>error message</b> when using a validator.                                                                                                    | BEGINNER     |
| Block a transition based on the day of the week                                      | 1<br>2         | Jira expressio n condition  Jira expressio n validator                  | Block transitions on weekends or any other day of the week.  This use case is valid for both conditions and validators. The only difference is that you can specify an additional <b>error</b> message when using a validator.                                                                                                    | BEGINNER     |
| Block a transition if a predefined field value has not been changed                  | 録り口            | Jira expressio n condition  Jira expressio n validator  Update fields   | Evaluate a Date Picker field and block the transition if it has not been updated.  This use case is valid for both conditions and validators. The only difference is that you can specify an additional error message when using a validator.                                                                                                    | BEGINNER     |
| Block a transition if<br>some issues under an<br>epic are not in a certain<br>status | 10             | Jira<br>expressio<br>n<br>condition<br>Jira<br>expressio<br>n validator | Check whether an epic has all issues under it in a certain status.  This is particularly important if you want to block an epic as long as work is still being done on related sub-tasks.  This use case is valid for both conditions and validators. The only difference is that you can specify an additional error message when using a validator. | INTERMEDIATE |
| Check current issue status                                                           | 10             | Jira expressio n condition  Jira expressio n validator                  | Check whether the current issue is in a particular status.  This use case is valid for both conditions and validators. The only difference is that you can specify an additional error message when using a validator.                                                                                                    | BEGINNER     |

| Check for unresolved sub-tasks                     |                             | Jira<br>expressio                                  | Check whether the current issue has any unresolved subtasks.                                                                                                    | INTERMEDIATE |
|----------------------------------------------------|-----------------------------|----------------------------------------------------|----------------------------------------------------------------------------------------------------|--------------|
|                                                    | Q                           | n<br>condition<br>Jira                             | This is particularly important if you want to <b>block a parent issue</b> as long as work is still being done on related sub-tasks.                                                                                         |              |
|                                                    |                             | expressio<br>n validator                           | This use case is valid for both conditions and validators. The only difference is that you can specify an additional <b>error message</b> when using a validator.                                                           |              |
| Check if an attachment was added recently          |                             | Jira<br>expressio<br>n                             | Make sure that the current user has <b>uploaded a attachment</b> during a definite period of time.                                                                                                    | BEGINNER     |
|                                                    | Q                           | Jira expressio n validator                         | This use case is valid for both conditions and validators. The only difference is that you can specify an additional <b>error message</b> when using a validator.                                                           |              |
| Check parent issue type                            |                             | Jira<br>expressio                                  | Check whether the parent of the current issue is of a certain issue type.                                                                                                    | INTERMEDIATE |
|                                                    | $\overline{\bigcirc}$       | n<br>condition<br>Jira<br>expressio                | This is particularly important if you want to <b>reuse</b> a workflow for multiple sub-task issue types but only want a transition to be available if the sub-task belongs to a certain <b>user story</b> or a <b>bug</b> . |              |
|                                                    |                             | n validator                                        | This use case is valid for both conditions and validators. The only difference is that you can specify an additional <b>error message</b> when using a validator.                                                           |              |
| Check the number of times that a field has changed |                             | Jira<br>expressio                                  | Check the number of times that a field has changed.                                                                                                    | INTERMEDIATE |
|                                                    |                             | n condition  Jira expressio n validator            | This use case is valid for both conditions and validators. The only difference is that you can specify an additional <b>error message</b> when using a validator.                                                           |              |
| Evaluate the Parent<br>Link field                  | n condition  Jira expressio | Jira<br>expressio                                  | This use case is valid for both conditions and validators . The only difference is that you can specify an additional <b>error message</b> when using a validator.                                                          | INTERMEDIATE |
|                                                    |                             | condition                                          |                                                                                                    |              |
| Evaluate worklogs in sub-tasks                     | $\Box$                      | Jira<br>expressio                                  | Evaluate if <b>work has been logged in a sub-task</b> to prevent transitioning the parent issue when no work has been logged.                                                                                               | BEGINNER     |
|                                                    | Ō                           | n<br>condition<br>Jira<br>expressio<br>n validator | This use case is valid for both conditions and validators . The only difference is that you can specify an additional <b>error message</b> when using a validator.                                                          |              |
| Validate an issue only if a comment is written     | Q                           | Jira expressio                                     | Evaluate the <b>comments</b> and hide transitions based on the outcome.                                                                                                    | BEGINNER     |
| during the transition                              |                             | n validator                                        | This use case is only valid for validators as it involves making changes during a transition. An additional <b>error message</b> can be added.                                                                              |              |
| Validate worklogs                                  |                             | Jira<br>expressio<br>n<br>condition                | Evaluate if a user has logged more than a certain amount of time in the latest worklog.                                                                                                    |              |
|                                                    |                             | Jira<br>expressio<br>n validator                   |                                                                                                    |              |